# Propuesta para la detección y corrección de discontinuidades generadas en la digitalización 3D.

Moya-Morales Juan Carlos<sup>1</sup>, Pedraza-Ortega Jesús Carlos<sup>2</sup>, Rodríguez-Reséndiz Juvenal<sup>2</sup>, Ramos-Arreguín Juan Manuel<sup>2</sup>.

> Universidad Autónoma de Querétaro <sup>1</sup>Facultad de Informática. <sup>2</sup>Facultad de Ingeniería.

### **Resumen**

*En el presente artículo se describe una propuesta para la detección de discontinuidades que se generan en el proceso de digitalización de objetos 3D, utilizando como fundamento la Perfilometría por Transformada de Fourier (FTP), incluido el uso de un algoritmo de desdoblamiento de fase simple. A partir de la información de zonas de discontinuidad de la fase obtenida posterior al uso del algoritmo de desdoblamiento de fase, se determina la región donde comienza cada discontinuidad y se propone el aislamiento de esta zona para la detección de bordes que permitan identificar los límites de las zonas a corregir. Esta propuesta permite reducir el error y se muestran los resultados realizando comparaciones entre la digitalización sin corrección y la corregida utilizando la propuesta.*

**Palabras clave:** Digitalización, FTP, Fourier 3D, Detección de discontinuidades.

## **1. Introducción**

La digitalización de objetos se puede definir como: proceso por el cual, las características físicas de un objeto son almacenadas en la memoria de una computadora. Dicho proceso se ha estudiado y realizado por diversos investigadores, y para lograr este propósito existen diversas técnicas que se han implementado en las últimas décadas dentro de las cuales se encuentran las técnicas perfilométricas que se originan en los años 80's cuando Takeda *et, al*. presentaron su metodología basada en la Transformada de Fourier para topografía, donde mostraron que era posible identificar entre una elevación y depresión de superficies a partir de la deformación de una franja con características senoidales, la cual es proyectada y deformada por las características morfológicas del objeto analizado, tal como se menciona en [1], un año más tarde Takeda et, al, en [2] presentaron una nueva técnica para mediciones automáticas basadas en la perfilometría por medio de la Transformada de Fourier. A partir de estas publicaciones muchos investigadores han presentado sus trabajos tratando de mejorar el método, tal es el caso de Jiang Yi y Shanglian Huang en 1997, quienes proponen realiza cambios en la fase con lo cual analizan 4 imágenes para posteriormente realizar la obtención de la fase, siguiendo el proceso tradicional de perfilometría por transformada de Fourier tal como se menciona en [3].

Esteve realiza su tesis de maestría donde enfoca su propuesta en el desdoblamiento de fase simple, el cual es una de las etapas más importantes dentro de la perfilometría de Fourier [4].

Tavares presenta una técnica para la eliminación de la componente DC del espectro espacial de Fourier en 2D, la cual consiste en la adquisición de dos patrones deformados por el mismo objeto, uno de estos patrones utiliza franjas verticales y el otro patrón utiliza franjas horizontales, al obtener los espectros espaciales y sumarlos se puede identificar los límites de la componente DC para su posterior extracción, tal como lo menciona en [5], dentro de la propuesta se tendría que verificar que sucede cuando los armónicos se encuentran muy cerca de la componente DC.

En [6], Pedraza, et al presentan una modificación del método de Perfilometría por Transformada de Fourier Modificada (MFTP) utilizando el análisis de discontinuidad local. En el año del 2007 también se presenta la tesis doctoral de Abdul-Rahman, donde muestra el desarrollo de un interesante algoritmo para el análisis de franjas de Fourier y el desdoblamiento de fase [7].

Hussein S, et al en el 2008, presentan 3D-FFA un algoritmo para el Análisis de Franjas de Fourier en 3D, realizando también una comparación en el tiempo de procesamiento con el algoritmo 2D-FFA (Análisis de Franjas de Fourier en 2D), los cuales fueron aplicados para la medición de la forma del cuerpo de pacientes en el hospital Christie en Manchester [8].

En los últimos años autores como Feng S, Feng L, Miguel A. Hai L, han realizado investigaciones donde proponen mejoras a los algoritmos, tanto del proceso general de digitalización 3D tal como se menciona en [9][10][11][12], así como del proceso de desdoblamiento de fase mencionado en [13][14][15][16]. Las investigaciones han tenido avances significativos, siguiendo las diferentes técnicas propuestas, aunque en algunos casos principalmente en aquellos donde se ocupan objetos reales, al finalizar el proceso se presentan algunas zonas de discontinuidades en el objeto 3D, provocadas principalmente por la presencia de valores de alta frecuencia dentro de la fase en el proceso de Perfilometría de Fourier.

# **2. Perfilometría de Fourier (FTP)**

La FTP propuesta por Takeda, en [1], ha sido utilizada para realizar reconstrucción de objetos 3D, desde que su autor la presento hasta los últimos años se han publicado diversas propuestas con el fin de mejorar los resultados obtenidos. Tal como se menciona anteriormente y de manera particular en [6] en donde el autor presenta una modificación del método de perfilometría de Fourier (MFTP), utilizando el análisis de discontinuidad local. También en [7] la tesis doctoral de Hussein Abdul-Rahman, presenta el desarrollo de un algoritmo para el análisis de franjas de Fourier y el desdoblamiento de fase, aplicado a objetos en movimiento. En [17] realiza un análisis, del número de franjas que se deben proyectar sobre un objeto, para obtener una mejor reconstrucción 3D, aplicado tanto a objetos virtuales como a objetos reales, y algunos otros trabajos mencionados [6-12].

La FTP se basa en la proyección de un patrón de franjas sobre el objeto, la cual produce una escena de franjas distorsionadas que, al ser capturada por medio de una cámara, se obtiene una imagen que lleva consigo toda la información 3D del objeto en cuestión, tal como se aprecia en figura 1. En la cual se observa en a) el objeto a escanear, en b) el patrón uniforme a proyectar y en c) el objeto con las franjas deformadas.

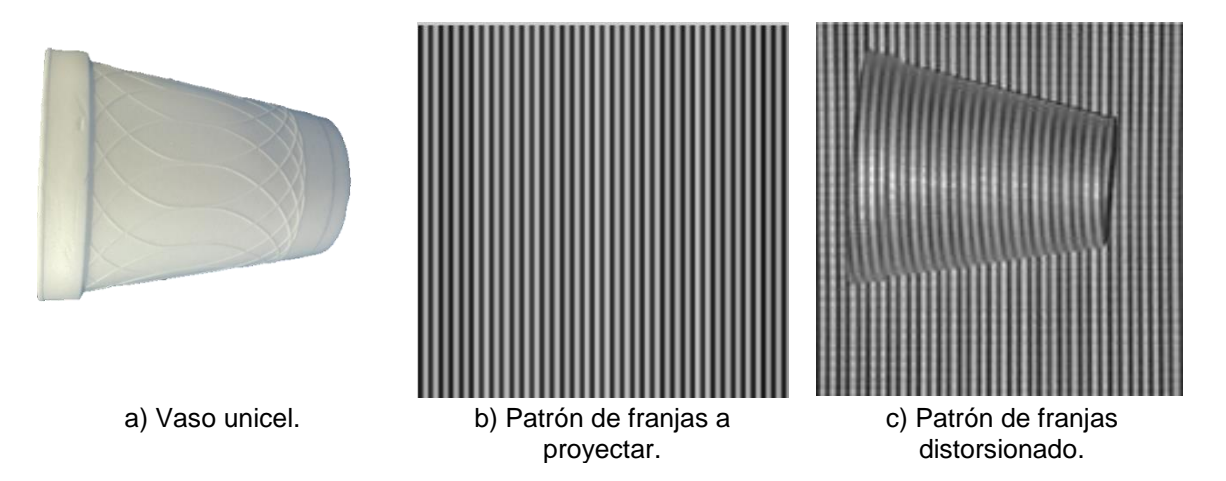

Figura 1. Proceso de proyección de franjas.

Para el proceso de adquisición de la escena deformada se utiliza, la geometría de los ejes ópticos cruzados como se muestra en la figura 2.

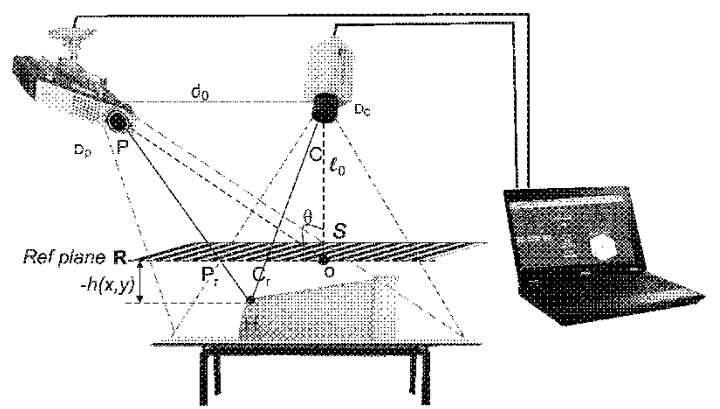

Figura 2. Geometría de ejes ópticos cruzados utilizada para en el proceso de adquisición de escenas.

Se toma como referencia un plano ficticio **R** tal como se muestra en la figura 2, con el cual se puede medir la altura  $h(x, y)$  del objeto en particular, la lente del proyector forma su imagen conjugada en el plano R, la lente de la cámara forma una imagen de este plano de referencia; de tal forma que cuando el objeto es uniforme,  $h(x, y) = 0$ .

La escena capturada con el patrón de franjas deformadas se puede expresar como:  

$$
g(x, y) = a(x, y) + b(x, y) * cos[2 * \pi f_0 x + \varphi(x, y)]
$$
 (1)

Donde  $g(x, y)$  es la intensidad de la imagen en el punto  $(x, y)$ ,  $a(x, y)$  es la iluminación del fondo,  $b(x, y)$  es el contraste entre las franjas,  $f<sub>0</sub>$  es la frecuencia fundamental del patrón de franjas, y  $\varphi(x, y)$  es la fase que corresponde a la distorsión de las franjas, estos valores de se encuentran en el rango de -π a π. El eje x es la línea que representa el plano R en la figura 2, siendo el eje y perpendicular a éste; Para un objeto genérico con variaciones de altura descritas por la función  $h(x, y)$ , el patrón de franjas capturado será un patrón de franjas distorsionado que contendrá la información 3D del objeto considerado.

Utilizando la identidad de Euler para los valores complejos la ecuación 1 puede ser expresada mediante la siguiente ecuación:

$$
g(x,y) = a(x,y) + c(x,y)e^{(2\pi i f_0 x)} + c * (x,y)e^{(-2\pi i f_0 x)}
$$
\n(2)

Donde,

$$
c(x, y) = \frac{1}{2} b(x, y) e^{[i\varphi(x, y)]}
$$
 (3)

Y, el símbolo \* denota el complejo conjugado.

Al aplicar la transformada rápida de Fourier con respecto al eje x la ecuación 2 queda expresada como:

$$
G(f, y) = A(f, y) + C(f - f_0, y) + C * (f + f_0, y)
$$
\n(4)

Donde el espectro de Fourier es denotado por las mayúsculas, y la frecuencia espacial en dirección del eje x está representado por f, como las variaciones entre  $a(x, y)$ ,  $b(x, y)$ ,  $\varphi(x, y)$ ,

son muy lentas en comparación con la frecuencia espacial  $f_0$ como se muestra en la figura 3 a), se realiza un filtro pasa banda sobre  $f_0$  y se traslada al origen, de esta manera se obtiene  $C(f, y)$ , tal como se muestra en la figura 3 b).

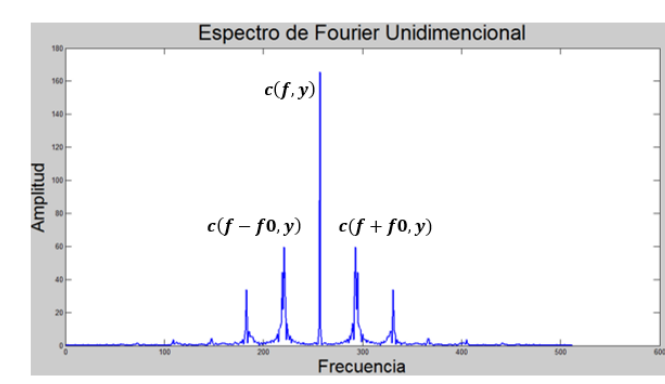

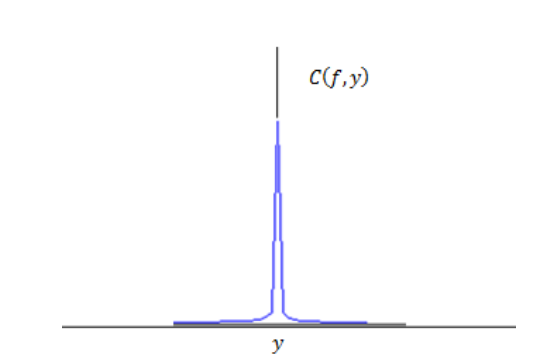

Figura 3. a) Espectro espacial de Fourier. b) Frecuencia espacial  $f_0$  en el origen

Aplicando la transformada inversa de Fourier (IFFT) a  $C(f, y)$  con respecto a f se obtiene  $c(x, y)$ , definido en la ecuación 3, a esta ecuación se aplica el logaritmo complejo de la siguiente forma:

$$
\log[c(x, y)] = \log[\left(\frac{1}{2}\right)b(x, y)] + i\varphi(x, y) \tag{5}
$$

De tal manera que, se tiene la fase  $\varphi(x, y)$  en la parte imaginaria, la fase obtenida en una fase envuelta en un rango de  $-\pi$  a  $\pi$ , por lo cual es necesario realizar un desdoblamiento de fase, que proporcione una onda continua y permita recuperar la información correctamente, este proceso es complejo y existen diversas técnicas que abordan el problema por lo que en secciones posteriores se mostrará un par de ellas. Entonces, la fase envuelta obtenida de la ecuación 5 se puede expresar como:

$$
\varphi(x, y) = \varphi_0(x, y) + \varphi_z(x, y) \tag{6}
$$

Donde  $\varphi_0(x,y)$  es la fase producida por el ángulo de proyección correspondiente al plano de referencia, y  $\varphi_{\rm z}(x,y)$  es generada por la distribución de la altura del objeto analizado. Si se considera la equivalencia de loa triángulos formados por los puntos **PHC** y **PrHCr** en la figura 2, se puede expresar:

$$
\frac{Pr Cr}{-h} = \frac{d}{L} \tag{7}
$$

$$
\varphi_z(x, y) = \frac{h(x, y) 2\pi f_0 d}{h(x, y) - L}
$$
\n(8)

Expresando la ecuación anterior en función de la fase de distribución se puede obtener la altura del objeto de la siguiente forma:

$$
h(x,y) = \frac{L\varphi_z(x,y)}{\varphi_z(x,y) - 2\pi f_0 d}
$$
\n<sup>(9)</sup>

De tal manera en h se tendrá la información de la altura y por consiguiente la información 3D del objeto en cuestión.

Durante el proceso de digitalización se encuentra la obtención de la fase, mediante técnicas de desdoblamiento de fase que permiten recuperar la información de una fase envuelta entre los valores de  $-\pi$  y  $\pi$ , extrayendo los valores en una onda continua, existen diversos algoritmos para realizar el desdoblamiento de fase tanto de manera unidimensional, como bidimensionales, tales como [13][14[15][16], en el caso de los unidimensionales el procesos se realiza pixel a pixel y renglón por renglón, obteniendo el valor de pixel presente y el pixel subsecuente, para determinar si excede a un umbral pre-establecido, el valor promedio de este umbral es de  $0.9^*2\pi$ , con lo cual identificar los brincos que pasan de  $-\pi$  a  $\pi$  o de  $\pi$  a  $-\pi$ , estos brincos se pueden apreciar en la figura 4.

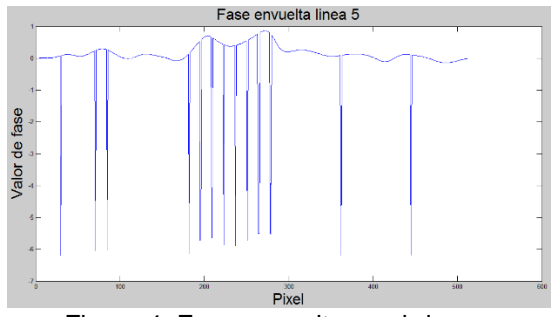

Figura 4. Fase envuelta con brincos.

Cuando se detecta el primer brinco se determina si el valor pasa de positivo a negativo o viceversa, los valores subsecuentes tendrán un valor igual al valor del pixel previo al brinco +  $2\pi$  (en el caso de que pasara de lo negativo a lo positivo se realizaría una suma con el valor de - $2\pi$ ). El proceso prosigue hasta terminar de analizar cada pixel del renglón y corrigiendo los diferentes saltos. al realizar las correcciones el resultado de la señal se observa en la figura 5.

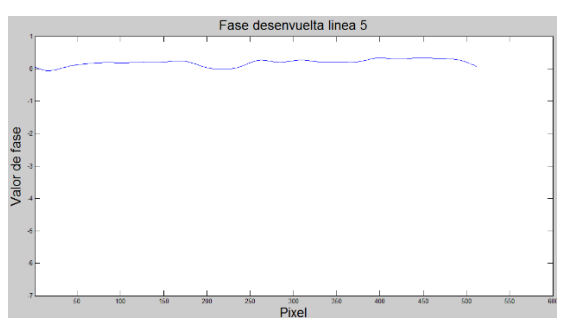

Figura 5 Corrección de fase.

Al terminar el proceso renglón por renglón de la imagen, se obtiene una matriz con la fase desenvuelta. El algoritmo ejecutado línea por línea asegura que no existen brincos mayores a  $0.9*2\pi$ . a lo largo de cada renglón, pero no asegura que las discontinuidades no se presenten entre una línea y otra, tal como se aprecia en la figura 4. Cabe resaltar que estas discontinuidades se deben principalmente a ruido de alta frecuencia que puede ser producido por varios factores, entre ellos las sombras, el traslape entre franjas proyectadas, ruido de los sistemas de captura de imágenes, etc. Para establecer una solución a este problema de discontinuidades en el algoritmo es el desdoblamiento de fase, primero se trabaja en el sentido de los renglones y posteriormente en el sentido de las columnas mediante una técnica de detección y corrección de esas discontinuidades.

A pesar de que existen diversos algoritmos de desdoblamiento de fase, algunos realizando un procesamiento sencillo como lo mencionan en [1][2], otros utilizan algoritmos más robustos como los

que se mencionan en [14][17][18][19], sin embargo en todos los algoritmos se pueden presentar algunas discontinuidades o inconsistencias en su forma aun después de realizar el desdoblamiento de fase. En la figura 6 se observa una línea continua hasta al pixel 310 y seguida de una brecha de 10 pixeles, propiciando que el objeto no tenga la forma original pretendida, para reducir estas brechas existen diversos algoritmos que atacan el problema utilizando métodos numéricos para obtener la tendencia de la línea digitalizada y de esa forma sustituir los valores digitalizados por los valores de la tendencia obtenida tal como se menciona en [20].

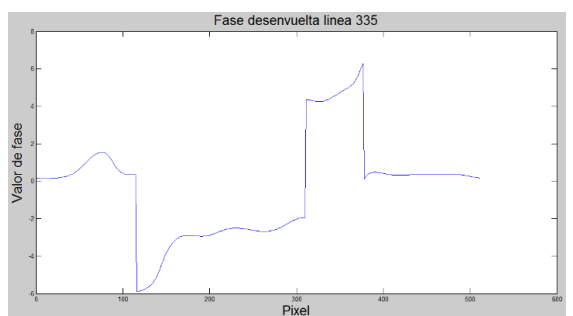

Figura 6. brecha en una señal después de realizar el desdoblamiento de fase.

Dentro del proceso de digitalización 3D se pueden obtener resultados como los mostrados en la figura 7 donde se aprecia que los errores pueden comenzar en cualquier lugar pero el error se propaga hasta el final de la figura, la detección del origen del error es una tarea compleja, por ello se propone identificar el final de la zona de error, y generar un recorrido inverso para detectar los orígenes de la misma, siguiendo esta propuesta es posible obtener una ventana que cubre toda la zona de error y al procesarla mediante algoritmos de detección de bordes por umbral, lo cual permitirá su posterior ajuste, tal como se menciona en la sección de pruebas y resultados.

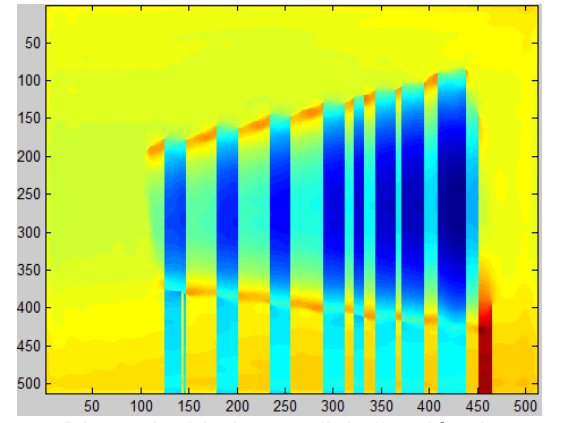

Figura 7, Discontinuidades en digitalización de un vaso.

## **3. Metodología propuesta**

La metodología propuesta se presenta en la figura 8. Donde se considera como primera etapa la adquisición de una escena con franjas deformadas, en este proyecto la escena es capturada por medio de una cámara web de la marca Logitech modelo c300, la escena lleva consigo la información 3D mediante las franjas deformadas por sus características físicas, posteriormente se aplica la transformada de Fourier Bidimensional con el objetivo de conocer la ubicación de la frecuencia espacial  $f$ 0. Al conocer esta ubicación es posible determinar el número de franjas que se tienen proyectadas sobre el objeto, así como la zona donde se aplicara el filtrado espacial, el cual es el siguiente paso dentro de la metodología. El filtro espacial de la frecuencia  $f0$  elimina la mayoría de la información no relevante sobre el objeto 3D, sin embargo también puede eliminar información

importante para lograr una digitalización precisa, al terminar de realizar el filtrado espacial, se procesa utilizando la Inversa de la transformada de Fourier bidimensional, propiciando que se obtenga una escena con reducción de ruido externo al objeto, al tener una escena libre de ruido se utilizan algunas de las líneas para generar un patrón uniforme. Tanto el patrón de franjas deformadas como el uniforme se procede a encontrar el ángulo de fase, el cual tendrá que ser sometido a un proceso de desdoblamiento de fase tal como se muestra en la siguiente etapa de la metodología, posteriormente se procede a realizar la diferencia de las fases, con lo que se obtiene la información 3D del objeto, en la etapa de post-filtrado se analiza si los resultados del desdoblamiento de fase presentan algunas inconsistencias, las cuales se propagan desde un punto inicial hasta el final de la escena digitalizada, es aquí donde el algoritmo de identificación y corrección de discontinuidades tiene participación, finalizando los algoritmos propuestos se obtendrá la información 3D del objeto y se presenta como resultado final.

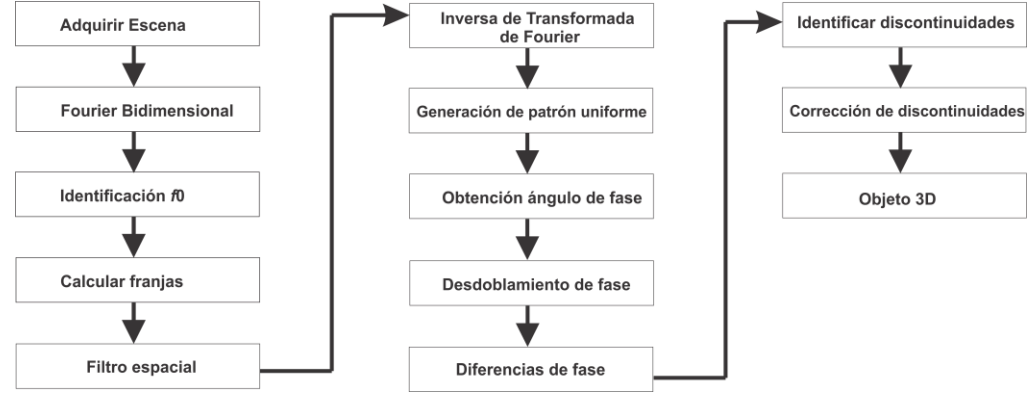

Figura 8 Metodología propuesta

#### **Algoritmo de Identificación de discontinuidades**

#### *Identifiacion\_discontinuidades(UnwrapePhase)*

*//Esta función requiere del mapa de fase desenvuelto, y determina la ubicación del comienzo de las discontinuidades, así como el ancho de la brecha:*

- *1 Obtener línea a analizar // se propone 5 lineas antes del final dela matriz line1= UnwrapePhase(507,:);*
- *2 Generar línea desplazada en un pixel // line2= zeros(1,512); line2(1,1:511)=line1(1,2:512);*
- *3 Obtener la diferencia pixel a pixel // linre=lin2-lin1;*
- *4 Obtener el promedio de las diferencias obtenidas.*
- *5 Identificar los valores (picos positvos) mayores a 1 picos\_P=find(linre>1);*
- *6 Identificar los valores (picos Negativos) menores a 1 picos\_N=find(linre<1); //busca picos positivos*
- *7 Identifiar la cantidad de picos // lP=length(picos\_P); // cantidad de picos encontrados*
- *8 Obtener el ancho de la zona de error //brecha=abs(picos\_P(número de pico)-picos\_N(número de pico));*
- *9 Obtener la diferencia que existe entre el comienzo de la brecha y un pixel anterior*

#### **Algoritmo de corrección de discontinuidades**

#### **corrección\_d** (atemp,dif)

//atemp recibe la matriz a analizar, dif la diferencia de los valores de inicio de la brecha y el valor anterior.

- *1* Determinar el ancho de la matriz que se analizará. // [ra ca]=**size**(atemp);
- *2* Realizar copia de la matriz;// atemp2=atemp;
- *3* Trasladar los renglones uno hacia arriba, eliminando el primer renglón original//
- *4* Obtener las diferencias absolutas de las matrices// matdif=**abs**(atemp2-atemp);
- *5* Encontrar la máxima diferencia;// [dind vind]=**max**((max(max(matdif))==matdif)); pmaxima=**max**(vind);
- *6* encontrar los máximos cercanos a la posición del máximo del paso anterior. [maxL ind] = **max** (matdif sssssssssssssstars (pmaxima - 20 : pmaxima+5,:));<br>7 Aiuste de posición por análisis d
- *7* Ajuste de posición por análisis de los 20 pixeles // ind=ind+pmaxima-20;
- *8* Generar una matriz de zeros, los cuales se modificaran acorde las distancias encontradas mediante el siguiente ciclo. // matc=zeros(ra,ca);

- *9* Ciclo para cada renglón de la matriz de error
- *10* **for** col=1:ca {

*11* Llenar de 1 los valores desde el valor de la brecha hasta el fianl de la zona  $\mathsf{M}$ matc(ind(1,col):ra,col)=1;

*12* }

*13* Multiplicar la matriz de error por la diferencia del algoritmo anterior matc=matc\*dif;

*14* // sumar la matriz corregida con la matriz inicial //atemp=atemp+matc; corrigiendo de esta forma el error.

# **4. Pruebas y Resultados**

Se realiza la prueba de digitalización de un vaso en donde al utilizar un desdoblamiento de fase simple, se obtengan discontinuidades tal como se muestra en la figura 9 a), a partir de esta figura se procede con la identificación de las zonas de error, con lo cual se considera la línea 507 tal como se aprecia en la figura 9 b), en la figura 9 c) se muestra la diferencia de la línea 507 y su desplazamiento, de la cual se obtiene las brechas de cada una de las zonas de error, identificando entre el comienzo y el final de cada zona por los brincos positivos y negativos presentes.

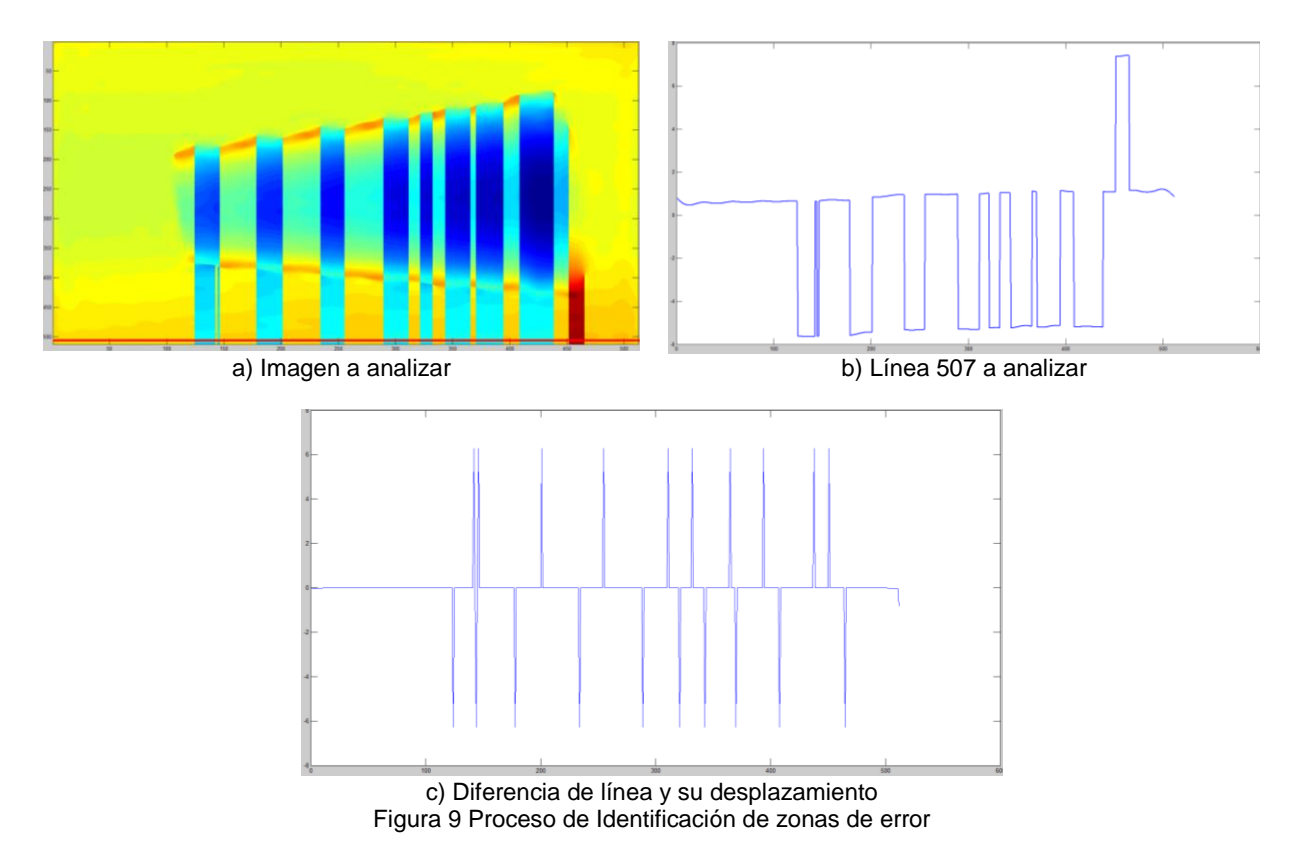

En la figura 10 se muestra el proceso de corrección de la zona de error, para ello primero se separa la zona de error, se realiza un desplazamiento de toda la zona un pixel hacia adelante y con lo cual se realiza un diferencia obteniendo como resultado el que se observa en la figura 10 b), al generar una matriz de unos y ceros donde la zona roja de la figura 10 c) indica la zona a corregir a esta matriz se multiplica por el valor de la diferencia que llega al algoritmo y posteriormente se suma con la zona original, obteniendo el resultado mostrado en la figura 10 d). Este proceso se repite con cada una de las zonas detectadas.

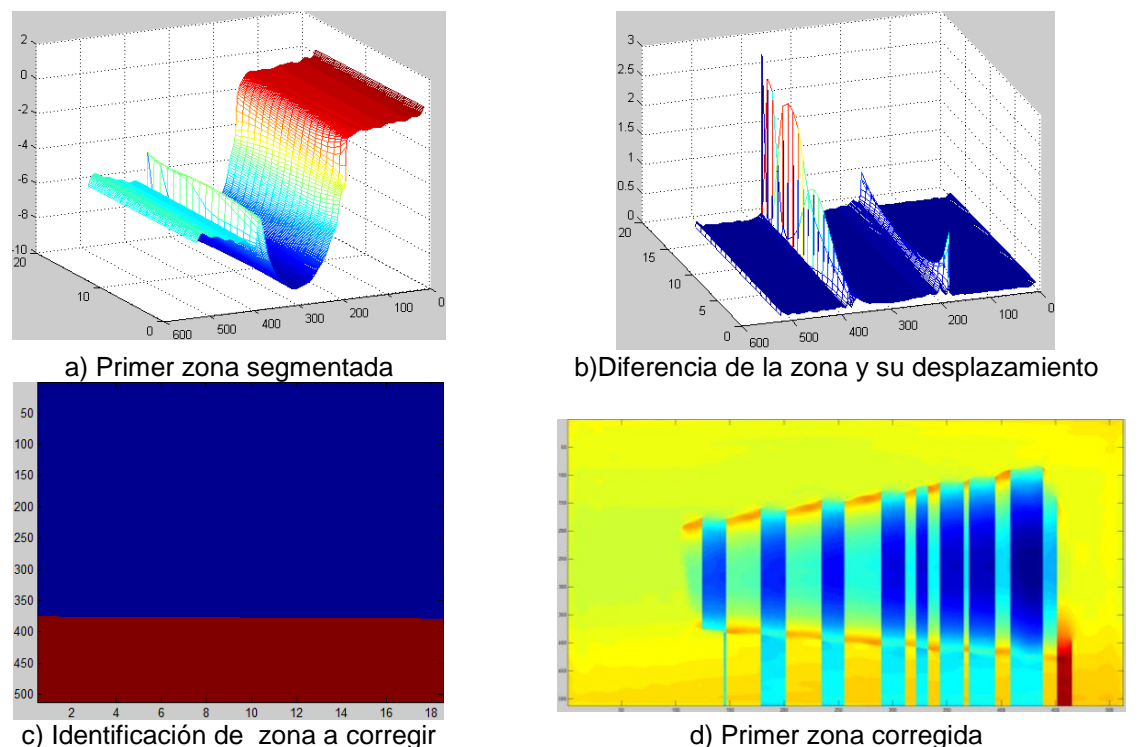

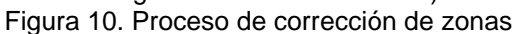

En la figura 11 se muestra la corrección de la digitalización realizada a un balón, en donde se aprecian algunas discontinuidades posteriores al desdoblamiento de fase sencillo, al presentar zonas de error se procede a ejecutar los algoritmos de identificación y corrección de errores, dando como resultados el mostrado en la figura 11 d).

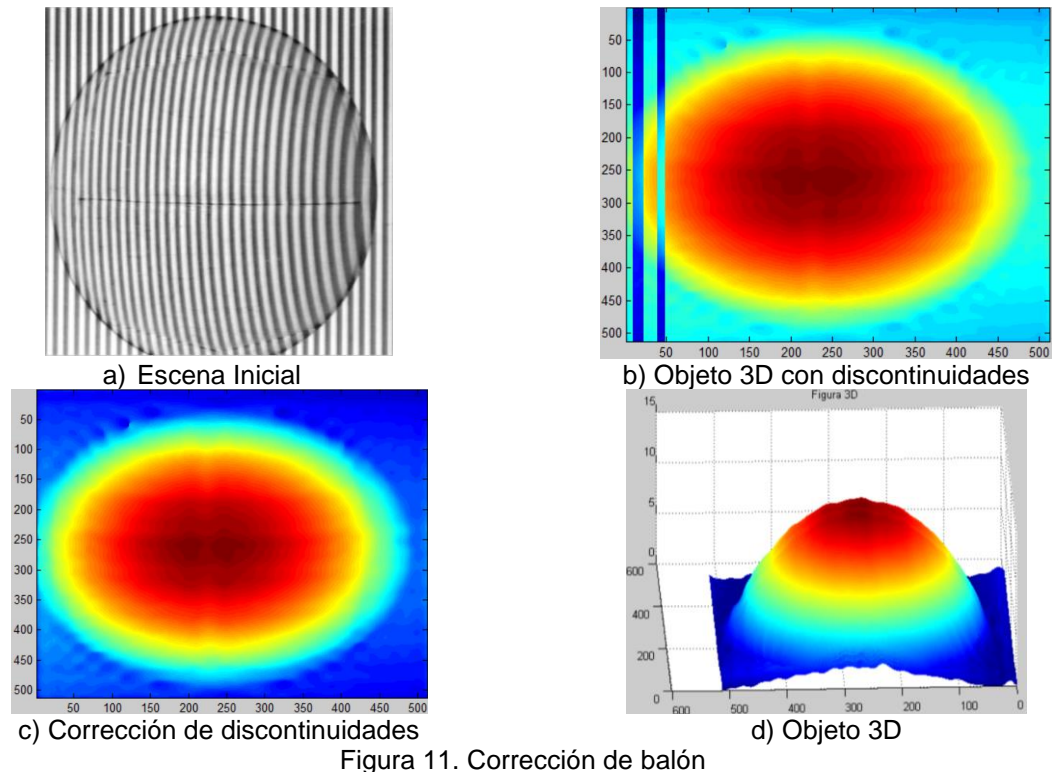

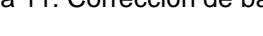

Se realizó el proceso de digitalización de un vaso, la escena de las franjas de formadas de este objeto se muestra en la figura 12 a), y en la figura 12 b) se aprecia el resultado obtenido posterior a la aplicación del algoritmo de desdoblamiento de fase simple, así mismo en esta figura se aprecian las discontinuidades, en la figura 12 c) se muestra el resultado obtenido posterior a la aplicación de los algoritmos de detección y corrección discontinuidades, y en la figura 12 d) se muestra una perspectiva 3D del objeto digitalizado después de la aplicación de los algoritmos propuestos.

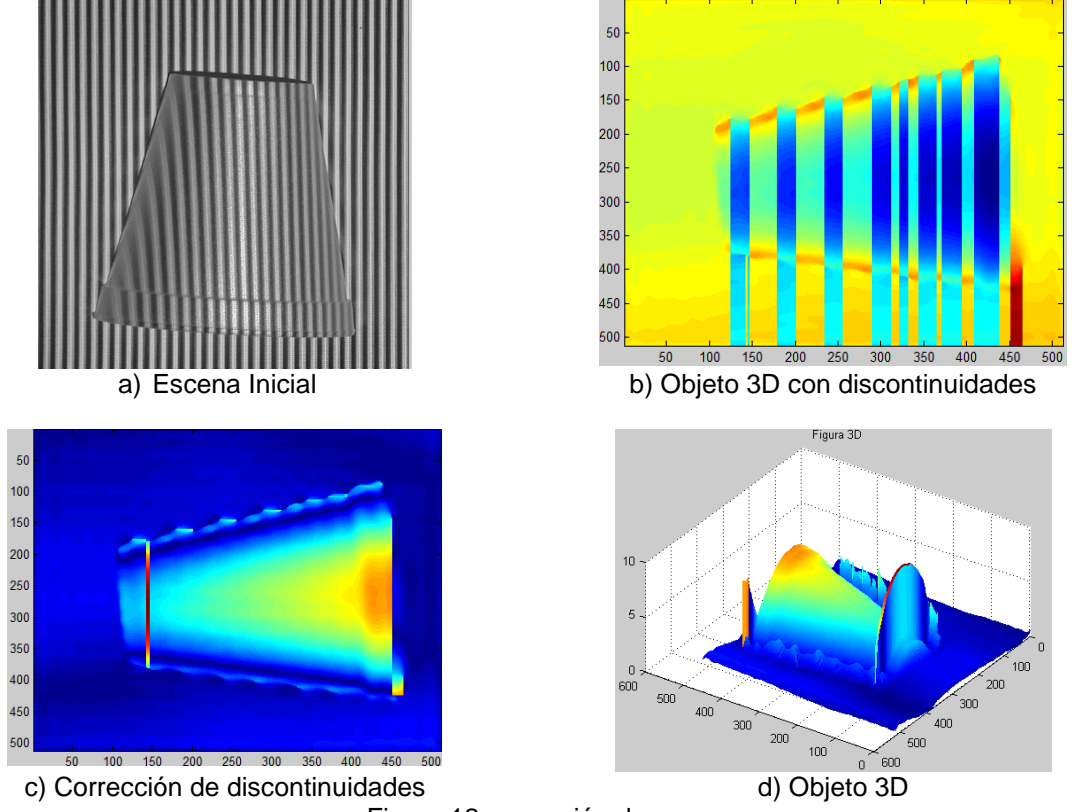

Figura 12 corrección de vaso

Se realizó la digitalización de un objeto denominado pirámide el cual se muestra en la figura 13, así mismo en la figura 13 b) se muestra las discontinuidades que se obtuvieron posterior a la digitalización del objeto, utilizando el desdoblamiento de fase simple en la figura 13 c) se muestra la corrección de la digitalización realizada a la pirámide, como resultado de la aplicación de los algoritmos de identificación y corrección de errores, y una perspectiva en 3D de los resultados obtenidos se puede apreciar la figura 13 d).

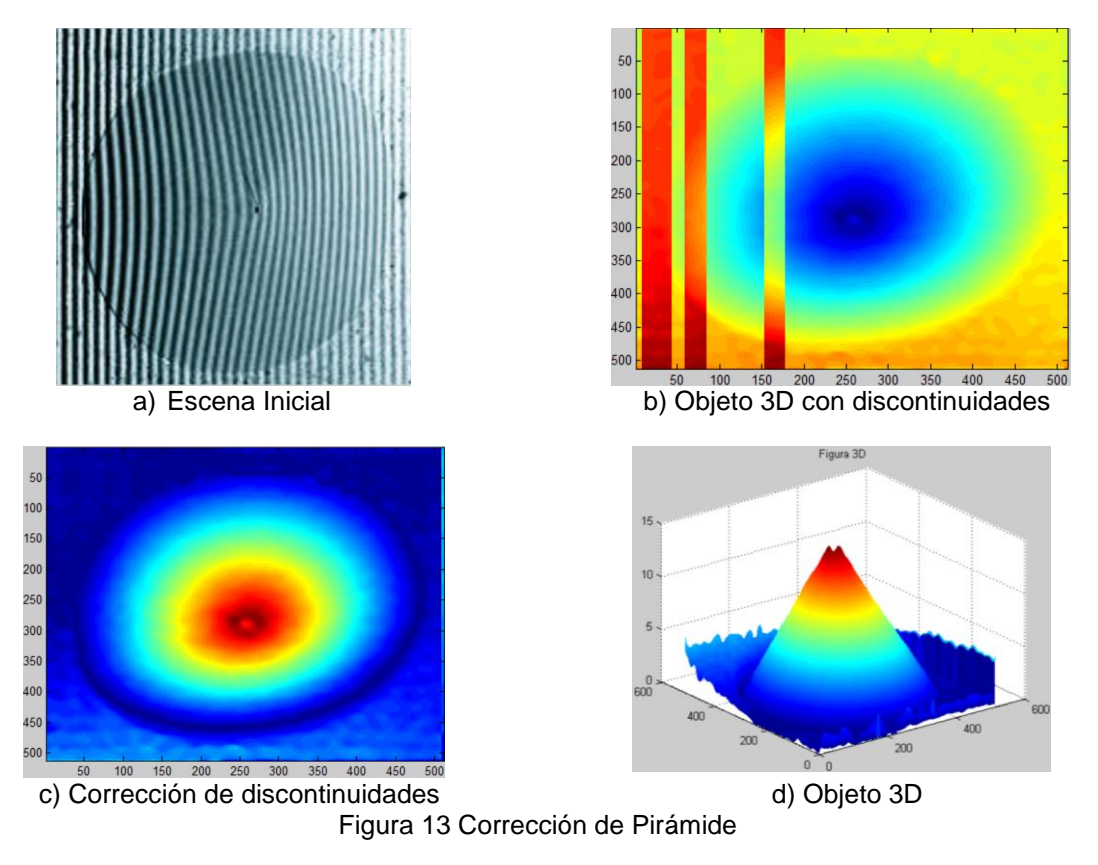

## **5. Conclusiones**

Se presentó un algoritmo para la detección y corrección de discontinuidades dentro del proceso de digitalización 3D, cabe resaltar que las discontinuidades se generan al utilizar un desdoblamiento de fase simple, el algoritmo de identificación de zonas de error funciona correctamente y detecta con precisión la ubicación de donde comienza y termina cada una de las diferentes zonas, tal como se muestran en la pruebas y resultados. El algoritmo para corrección del error presenta áreas de oportunidad para mejorar ya que en ocasiones no se determina correctamente el límite de donde debe corregir de una manera automática, sin embargo si detecta diferentes límites con los cuales se puede identificar de manera manual la zona de error a corregir o realizar una inspección que lleve a determinar los límites de manera adecuada y automatizada, se logró corregir de manera significativa las discontinuidades presentes dentro del proceso de digitalización 3D por perfilometría de Fourier, se deja como trabajo futuro la automatización del algoritmo de corrección donde se pueda corregir la zona limite y se propone la detección de bordes como primer acercamiento a la solución.

## **Referencias**

- [1] Takeda M, Hideki I, and Seiji K, "*Fourier-transform method of fringe-pattern analysis for computerbased topography and interferometry*", J. Opt. Soc. Am. 72, 156-160,1982.
- [2] Takeda M.; Mutoh K. "*Fourier transform profilometry for the automatic measurement of 3-D object shapes*", Appl. Opt, 22, pp. 3977-3982, 1983.

- [3] Jiang Y, Shanglian H, "*Modified fourier transform profilometry for the measurement of 3-D steep shapes*", 0pfic.s und Laser.s in Engineerrng 27 pp.493-505, 1997.
- [4] Jose Esteve-T;Javier G;Carlos F. "*Application of Fourier transform profilometry to the recognition of 3-D objects*". Proceedings of Spie, S227:59-66, 2003.
- [5] Paulo J. Tavares, Mario A. V, "*Orthogonal projection technique for resolution enhancement of the Fourier transform fringe analysis method*", Optics Communications 266 pp. 465–468, 2006.
- [6] Pedraza J. C.; José Wilfrido R.; Leonardo B.; Efrén G.; Tomas S.; Juan Manuel R., ÁngelR "*Image Processing for 3D Reconstruction Using a Modified Fourier Transform Profilometry Method*". Springer Berlin / Heidelberg, MICAI: Advances in Artificial Intelligence, 705-712 ISBN 3- 540-76630-8 978-3-540-76630-8, 2007.
- [7] Hussein Abdul-Rahman. "*Three-Dimensional Fourier Fringe Analysis and Phase Unwrapping*". Tesis Doctoral General Engineering Research Institute (GERI), Liverpool John Moores University, 2007.
- [8] Hussein S. Abdul-Rahman, Munther A. Gdeisat, David R. Burton, Michael J. Lalor, Francis Lilley, Abdulbasit Abid. "*Three-dimensional Fourier Fringe Analysis*". Optics and Lasers in Engineering 46, pp. 446-455, ISSN: 0143-8166 2008.
- [9] Feng S, Qian C, Chao Z, Jiasong Sun, Tianyang T, et al. "*A carrier removal technique for Fourier transform profilometry based on principal component analysis*", Optics and Lasers in Engineering 74 pp 80–86, 2015.
- [10] Feng L, Wenjing C, Xianyu S. "*Eliminating zero spectra in Fourier transform profilometry by application of Hilbert transform*", Optics Communications 365, pp. 76–85, 2016
- [11] Miguel A, Munther G, Francis L, David R. "*A spatial algorithm to reduce phase wraps from two dimensional signals in fringe projection profilometry*". Optics and Lasers in Engineering 82 pp 70– 78, 2016.
- [12] Hai L, Xin-yu C, Fei W, Xiao-Tang H, Xiao-Dong H, "*A novel algorithm based on histogram processing of reliability for two-dimensional phase unwrapping*". Optik 126, pp 1640–1644, 2015.
- [13] Guangliang D, Chaorui Z, Canlin Z, Shuchun S, Hui L, Yanjie L., "*Iterative two-step temporal phase-unwrapping applied to high sensitivity three-dimensional profilometry*", Optics and Lasers in Engineering 79, pp.22–28, 2016.
- [14] Yuan G, Xiaotian C, Tao Z., "*Robust phase unwrapping algorithm based on least squares*", Optics and Lasers in Engineering 63, pp 25–29, 2014.
- [15] Mariano R, Francisco J. H, Adonai G, "*Phase unwrapping by accumulation of residual maps*", Optics and Lasers in Engineering 64 pp. 51–58, 2015.
- [16] Feng C, Xianyu S, "*Phase-unwrapping algorithm for the measurement of 3D object*" Optik 123, pp 2272–2275, 2012.
- [17] Moya J.C, Gonzalez Z. Y, Pedraza J.C., Sotomayor A, Delgado M, Canchola S, "*Caracterización de un sistema reconstrucción de objetos*", 6to congreso internacional de ingeniería UAQ, Querétaro, ISBN: 978-607-7740-39-1, 2010.
- [18] C. Quan, W. Chen, C. J. Tay "*Phase-retrieval techniques in fringe-projection profilometry*", Optics and Lasers in Engineering 48 pp. 235–243.
- [19] Limei S, Xiaoxiao D, Jiangtao X, Yanguang Y, Chaokui Y, "A new phase unwrapping algorithm based on Three Wavelength Phase Shift Profilometry method", Optics & Laser Technology 45, pp. 319–329, 2013.
- [20] Moya J.C.; Ramos C. A.; Sotomayor A.; Gorrostieta E; Ramos J.M.; Pedraza J.C, Tovar S, Vargas J, *"A strategy for 3d object digitalization using pre-filtering and post-filtering stages*", The 2012 Electronic Engineering and Computer Science Latin American Conference, ISSN: 2212-0173, pp: 273-281, Zapopan Jalisco, México, 2012.